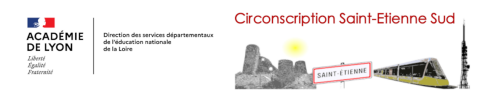

## **Quizz interactif en ligne**

- Santé - COVID - Continuité pédagogique -

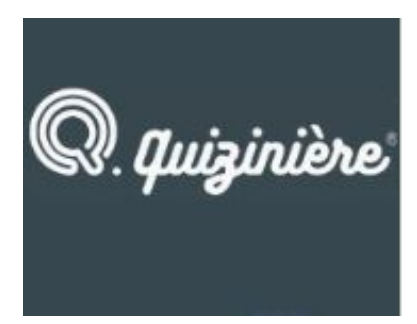

Date de mise en ligne : mercredi 1er septembre 2021

**Copyright © Inspection de l'éducation nationale de Saint-Etienne sud - Tous**

**droits réservés**

L'application **Quizinière** produite par le réseau CANOPE permet de créer des exercices numériques en ligne sous la forme d'un quizz, d'un questionnaire ou d'une association d'images avec la possibilité pour le professeur de récupérer les réponses des élèves et de proposer des corrections aux activités.

## **Comment fonctionne la plateforme ?**

- Le professeur crée son compte et produit de manière très personnalisée son activité.
- Il peut insérer des textes, images, vidéos, liens ou une bande audio...
- Il envoie un lien d'accès à sa classe. (ou un QR code)
- Il définit une date butoir de réponse.
- Il recoit alors les réponses à son activité.
- Un outil de gestion lui donne accès à des statistiques globales mais aussi individuelles.
- L'enseignant peut consulter la copie de chaque élève. Il est possible d'y inclure une appréciation.
- •

## **Quels sont les avantages ?**

- Les élèves n'ont pas besoin de créer un espace. La démarche est simple pour faciliter l'autonomie de l'élève.
- Cet outil d'entrainement peut servir d'aide à la remédiation, à la révision ou à l'autoévaluation des connaissances.
- La variété des modalités de questionnement (écrit, oral, visuel) permet une adaptation selon l'âge des élèves et leur capacité.
- Les élèves consultent en toute autonomie les corrections et les conseils.
- Les exercices sont très variés (texte à trous, réponse libre, case à cocher, dessin ou photo, enregistrement audio,...)
- C'est très simple à prendre en main

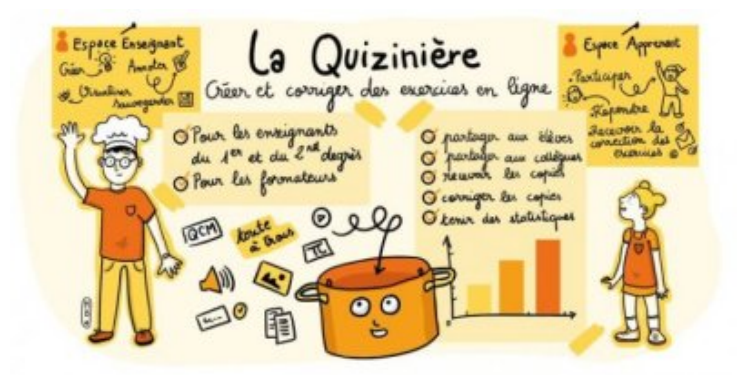

## **Précautions à prendre**

• Chaque élève doit penser à conserver le code associé à l'exercice envoyée au professeur. Il devra ainsi l'utiliser pour se connecter à nouveau et obtenir la correction de sa copie.